## Upper task bar with drop down menus

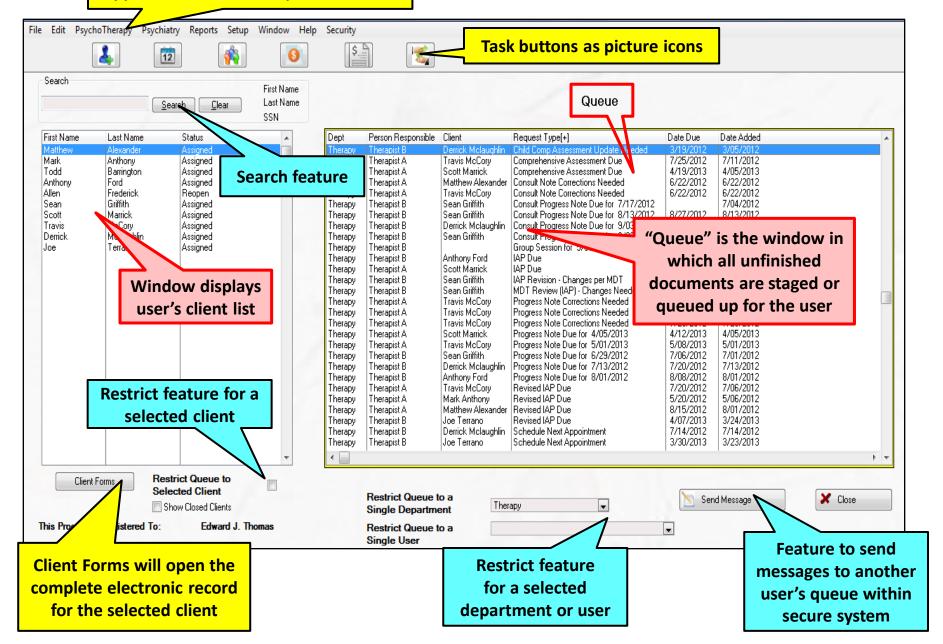